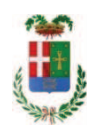

# PROVINCIA DI COMO

## SETTORE OPERE PUBBLICHE DI VIABILITA PREVENZIONE ESPROPRI E CONCESSIONI **SERVIZIO LAVORI PUBBLICI**

### DETERMINAZIONE N. 125 / 2019

## OGGETTO: ACCORDO DI PROGRAMMA TRA LA PROVINCIA DI COMO ED IL COMUNE DI MOZZATE, LAVORI DI RIQUALIFICAZIONE DI UNA INTERSEZIONE A RASO IN COMUNE DI MOZZATE TRA LA S.P. 24 DI APPIANO E LA SS 233 VARESINA. CUP G41B16000180005. AFFIDAMENTO **LAVORI DI ILLUMINAZIONE ALLA SOCIETA' ENEL SOLE SRL PER EURO** 21.167,00 CIG Z252720F83 E ASSESTAMENTO QUADRO ECONOMICO.

### **IL RESPONSABILE**

class 11 15 01 fasc 2018/4

Premesso che'

con deliberazione in data 13/12/2016 n. 125 il Presidente ha riapprovato il progetto esecutivo dell'intervento denominato "Accordo di programma tra la Provincia di Como ed il Comune di Mozzate. Lavori di rigualificazione di una intersezione a raso in comune di Mozzate tra la SP 24 di Appiano e la SS 233 Varesina" dell'importo complessivo di Euro 1.900.000,00;

con provvedimento dirigenziale n. 1189 del 14 dicembre 2016 "determina a contrarre" e successiva determina integrativa n. 621 del 28.7.2017 si stabiliva le modalità per procedere all'affidamento dei lavori mediante procedura aperta con il criterio dell'offerta economicamente più vantaggiosa individuata:

- con provvedimento dirigenziale n. 249 di registro dell'8 marzo 2018, in esito alle operazioni di gara, si disponeva:

 $\blacktriangleright$ di approvare il report di procedura ID n. 89883924 del 15.02.2018 recante la graduatoria finale e che costituisce verbale delle operazioni effettuate con modalità telematica rilasciato dalla Piattaforma Sintel, della procedura aperta relativa ai lavori di "Riqualificazione di una intersezione a raso in comune di Mozzate tra la SP 24 di Appiano e la SS 233 Varesina":

 $\blacktriangleright$ di approvare i verbali della Commissione di gara, allegati alla determinazione quali parti integranti e sostanziali, contrassegnati dai numeri: 1) del 15.11.2017, 2) del 23.11.2017, 3) del 13.12.2017, 4) del 16.01.2018, 5) del 01.02.2018, 6) del 15.02.2018;

di aggiudicare l'appalto per l'affidamento dei lavori aventi ad oggetto : "Accordo di  $\triangleright$ programma tra la Provincia di Como ed il Comune di Mozzate. Rigualificazione di una

intersezione a raso in Comune di Mozzate tra la SP 24 di Appiano e la SS 233 Varesina. CUP G41B16000180005. CIG. 716243652A" alla costituenda ATI tra T.M.G. SCAVI S.R.L. con sede in via Ranee n. 83/141, 23010 BERBENNO DI VALTELLINA - P.I. 00620670141 - e MORETTA PREFABBRICATI snc di MORETTA GINAMARIO & C. con sede in via Nazionale n. 4 23030 LOVERO - P.I. 00642970149 -con il ribasso offerto del 20,131% sull'importo posto a base di gara di € 1.434.000,00 e quindi per l'importo così ribassato di € 1.145.321,46 che, aumentato degli oneri di sicurezza pari a € 32.000,00 corrispondono all'importo netto contrattuale di € 1.177.321,46 (oltre IVA):

 $\blacktriangleright$ di assestare il quadro economico, a sequito del ribasso d'asta verificatosi, come di sequito indicato:

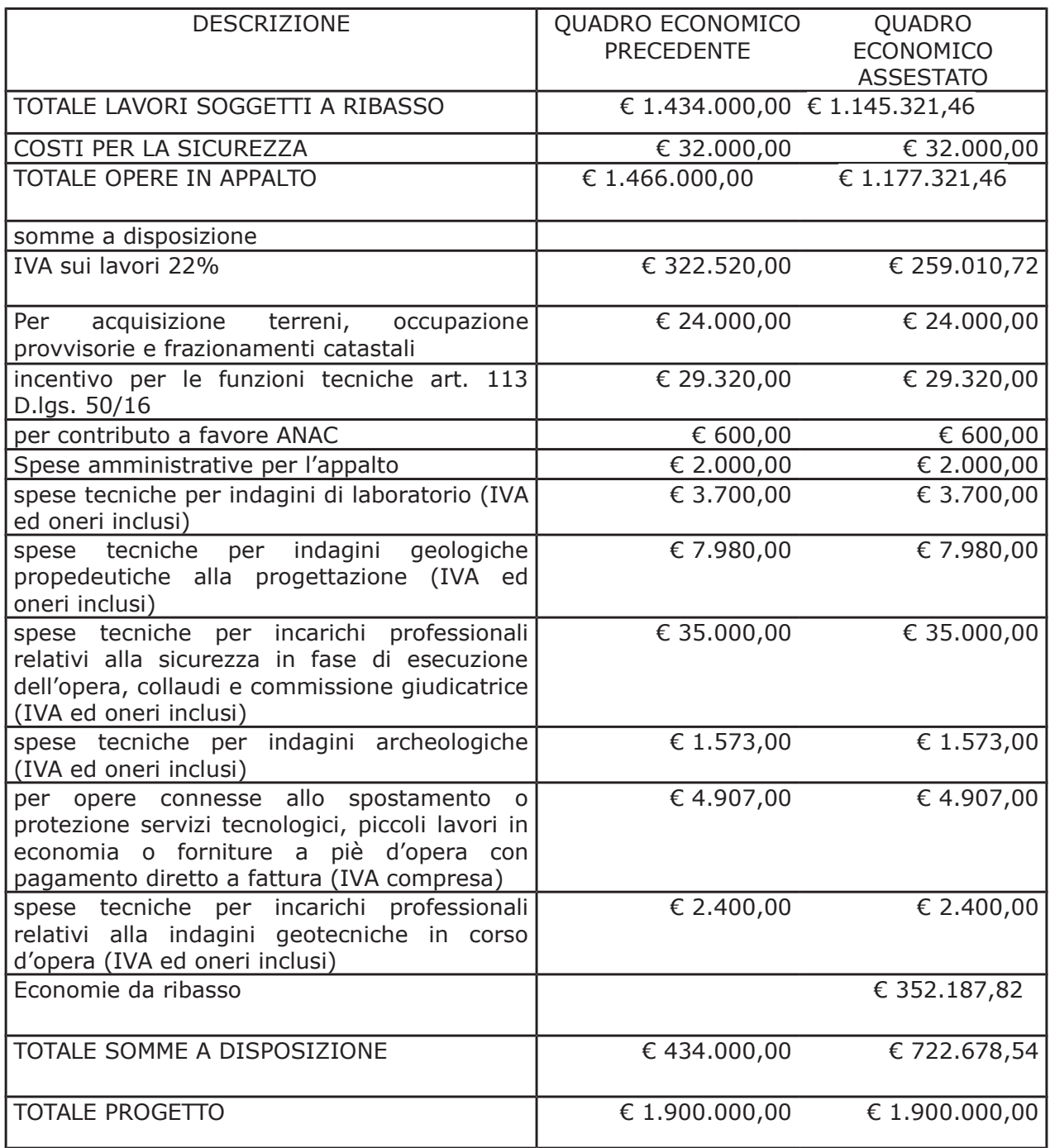

 $\blacktriangleright$ di imputare per l'esecuzione dei lavori, in favore dell'aggiudicatario evidenziato al precedente punto n. 3, l'importo complessivo di € 1.436.332,18 (IVA inclusa) sul quadro economico di progetto, già impegnati al cap. 25560/0, come di seguito riportato: imp. 2233/16 per € 36.758,31 - imp. 2239/16 per € 112.652,33 - imp. 2259/16 per € 872.704,11 - imp. 803/2017 sub imp. 108/2017 per € 414.217,43;

#### Dato atto, altresì che:

- con Determina Dirigenziale n. 46131 del dicembre 2018, è stata approvata la prima Perizia di Variante e Suppletiva dei lavori in argomento, redatta ai sensi dell'art. 106 comma 1, lettera c) del D.Lqs 50/2016 con elaborati progettuali esecutivi redatti dall'impresa a firma disgiunta del Dott. Ing. Carlo Erba (opere di fondazione dirette ed indirette) e del Dott. Ing. Silvio Feno (manufatto prefabbricato) conseguenziali alle migliorie proposte in sede di gara e al rinvenimento, in fase di nuovi sondaggi geologici (indagini 2018), della falda di profondità di circa 8,7 m dal piano campagna (ossia alla guota 239,3 m s.l.m.), non rilevata durante le indagini eseguite nel 2011, per un importo di €. 116.009,66 (oltre IVA), e per un importo complessivo lordo pari a Euro 141.531,78 (IVA compresa), come da quadro economico così assestato:

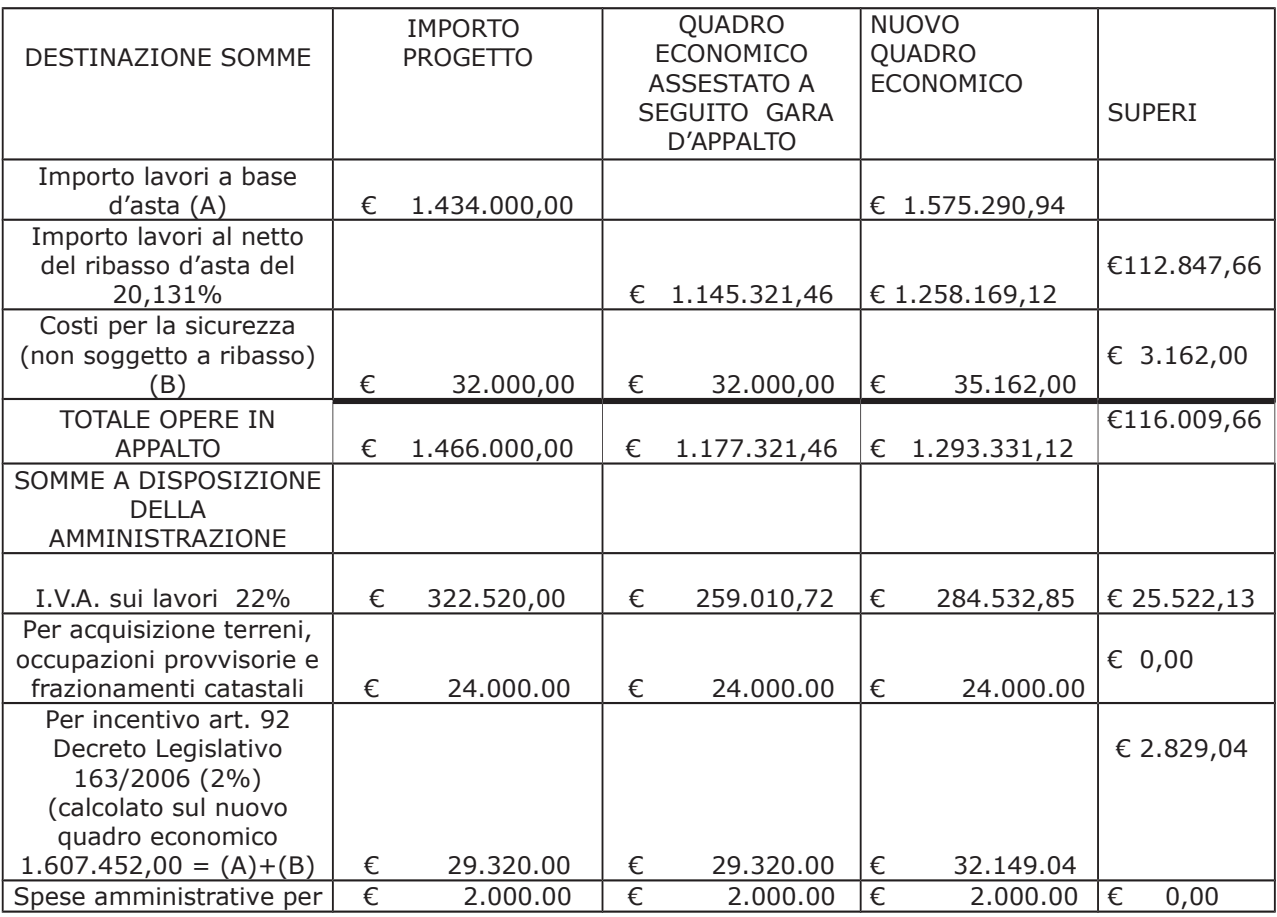

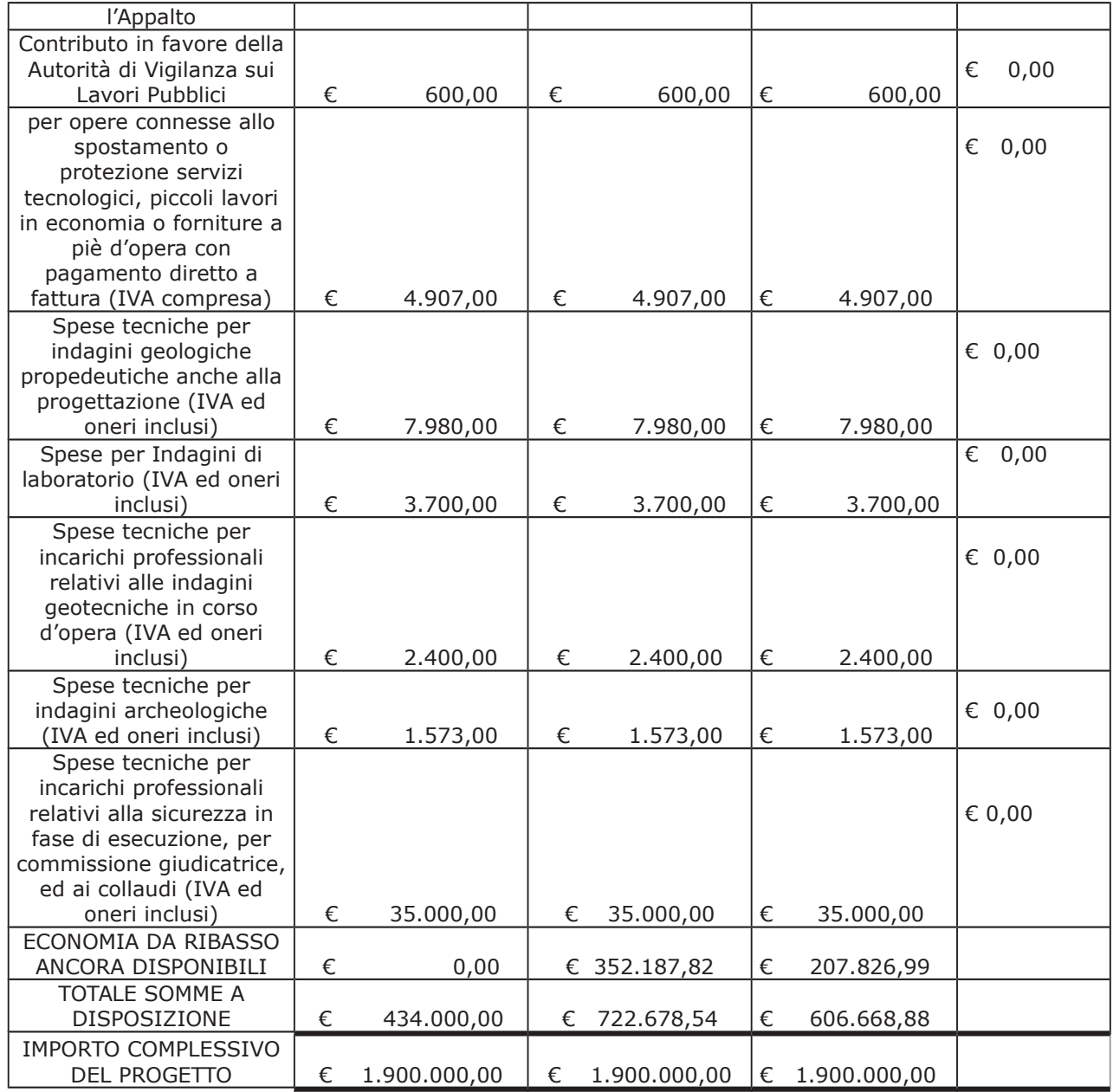

- con determinazione dirigenziale n. 1291 in data 28,12,2018 si è stabilito, di affidare ai sensi dell'art. 36 comma 2 lett. a) d:lgs 50/2016 alla società Aqua Seprio Servizi SPA con sede in Via S. Bartolomeo, n.13– 22076 Mozzate (CO) (PI/C.F.02749880130) l'esecuzione dei lavori di spostamento e ricollocazione a nuova dimora dell'acquedotto comunale di Mozzate per l'importo di Euro 25.153,89, comprese spese tecniche (oltre IVA), e quindi, per un importo lordo di Euro 27.733,53 (IVA compresa) ;

- con il medesimo provvedimento si assestava il quadro economico di progetto come di seguito indicato

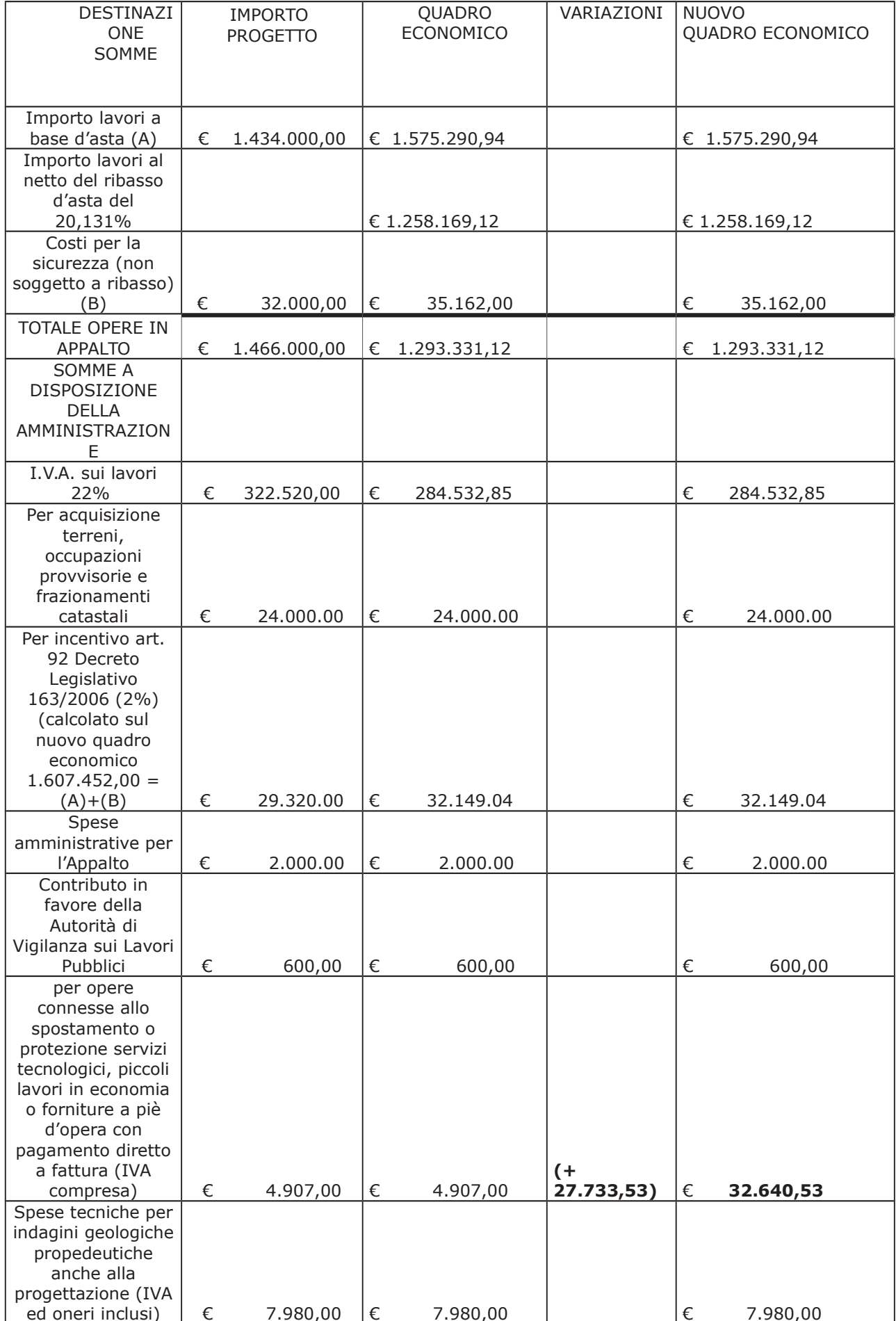

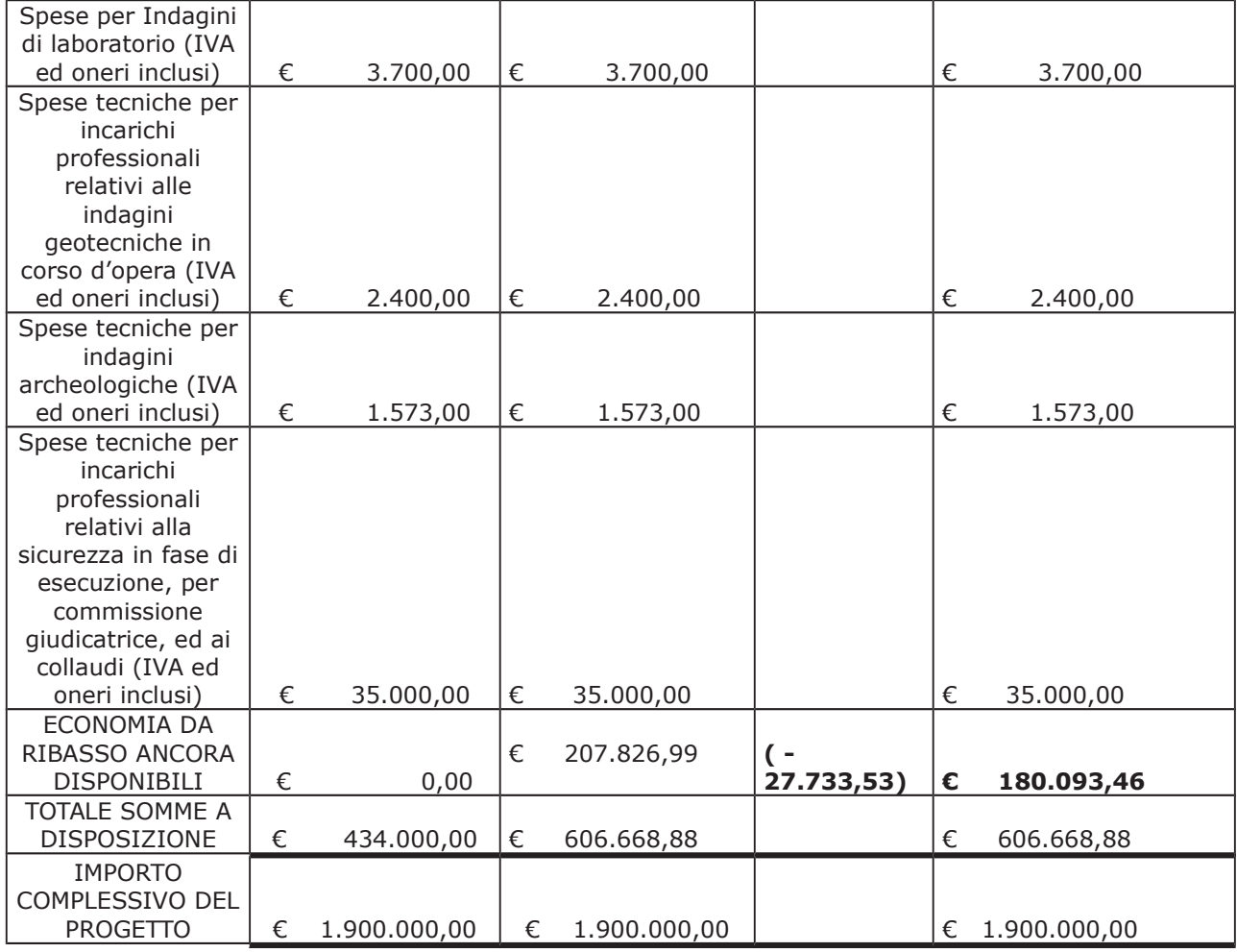

#### Atteso che:

- con rapporto nº 2773 del 23.01.2019, l'Ufficio Tecnico - Settore Viabilità - relativamente ai lavori in argomento:

ha trasmesso il Report della procedura effettuata tramite portale Arca Sintel di Regione Lombardia, n. ID 102928116, " affidamento diretto", con cui è stato acquisito il preventivo per i lavori di realizzazione dell'illuminazione dell'intersezione tra le due strade provinciali in relazione ai lavori in argomento;

- con il medesimo rapporto, è stato proposto quindi - ai sensi dell'art. 36 comma 2 lett. a) del Dlgs 50/2016 - di affidare alla Società ENEL Sole Spa - P.I.05999811002, gestore in esclusiva degli impianti di illuminazione in Comune di Mozzate, i lavori di illuminazione della rotatoria per il prezzo offerto di €.17.350,00 (oltre IVA), e quindi, per un importo lordo di Euro 21.167.00 (IVA compresa);

Letto l'art. 36 comma 2 lett. a) del D.Lgs. 50/2016;

Lette le Linee Guida n. 4 di attuazione del D. Lgs. 50/2016 di ANAC:

Visto l'art. 1 comma 450 della Legge 296/2006 e succ. modifiche ed integrazioni;

Visti:

- il documento di verifica rilasciato dalla CCIAA di Roma in data 12/02/2019, da cui non risultano procedure concorsuali in corso o pregresse;

- che non risultano a carico della società ENEL SOLE SRL, alla data del 12/02/2019, presso il casellario informatico di ANAC, annotazione riservate di provvedimenti adottati in ordine a violazioni accertate;

- l'attestazione SOA N. 19013/16/00 rilasciata da ESNA-SOA con scadenza 19/09/2023 adequata;

Atteso altresì che:

in data 12.02.2019 è stata inoltrata tramite portale INAIL richiesta di rilascio DURC a nome della società ENEL SOLE SRL ad oggi non pervenuto;

- in considerazione dell'urgenza dei lavori in oggetto, si ritiene di dover procedere all'affidamento dei medesimi, dando atto che, nel caso in cui le verifiche disposte, sulle dichiarazioni prodotte dall'impresa sul possesso dei requisiti generali, abbiano esito negativo si procederà alla revoca dell'affidamento interessato:

Dato atto che:

- l'importo lordo di affidamento dei lavori a favore della società ENEL SOLE SRL con sede in Viale di Tor di Quinto n. 45/47 - 00191 ROMA (PI 05999811002 - C.F. 02322600541) pari ad Euro 21.167,00 (IVA compresa), trova stanziamento nel quadro economico di progetto alla voce "per opere connesse allo spostamento o protezione servizi tecnologici, piccoli lavori in economia o forniture a piè d'opera con pagamento diretto a fattura (IVA compresa)" come da assestamento di seguito evidenziato:

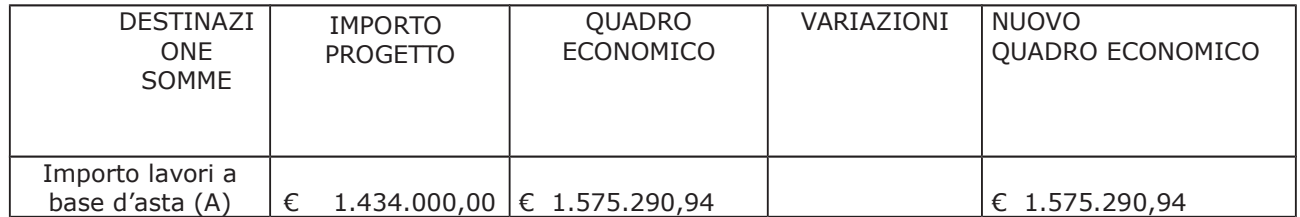

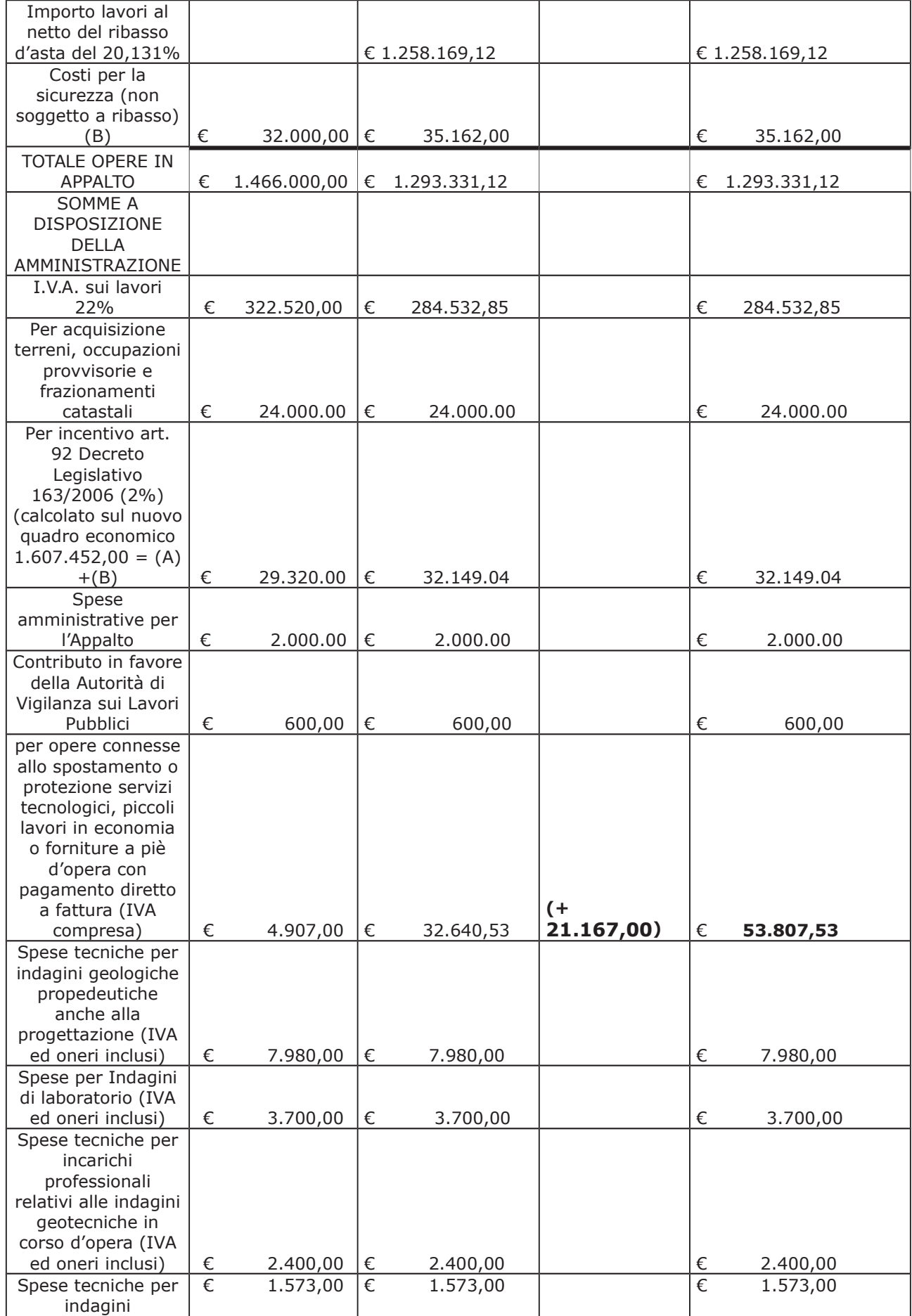

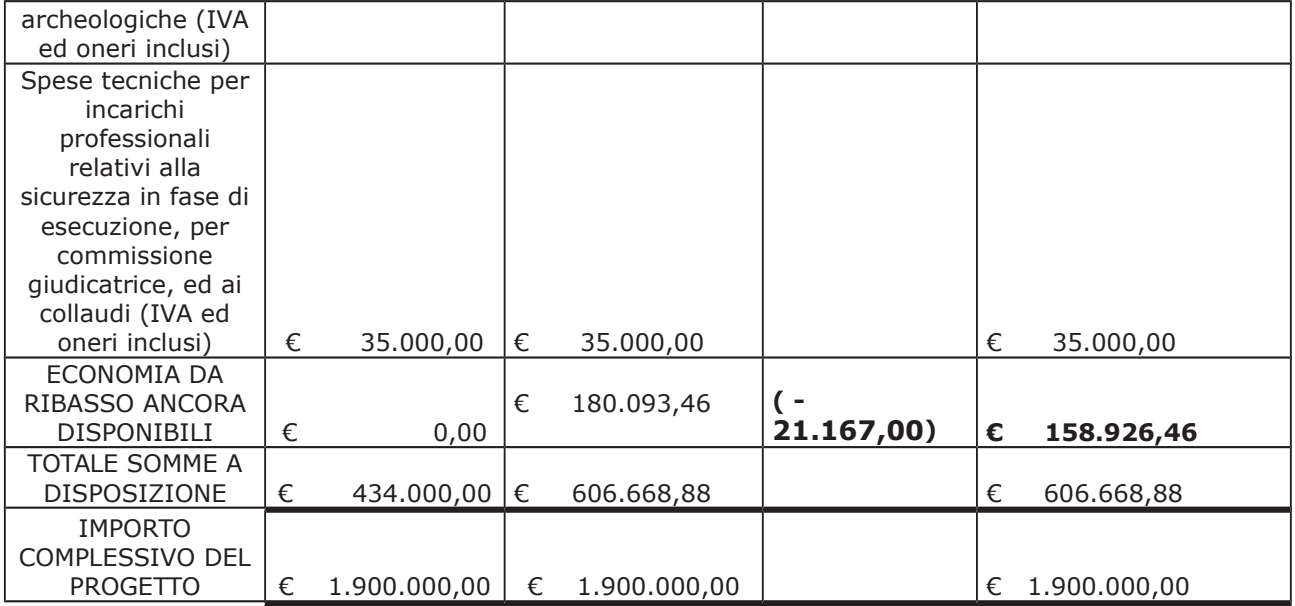

e trova copertura economica alla Missione 10 Programma 05 al cap. 25560/0 imp. 2233/2016 sub. Imp. \_\_\_\_\_\_ /2019.;

Visti<sup>.</sup>

- la deliberazione di Consiglio Provinciale n. 20 del 26 giugno 2018 di approvazione del Bilancio di Previsione per il triennio 2018/2020 e successive modifiche ;

- la deliberazione del Presidente n. 41 del 03 luglio 2018 di approvazione del Piano esecutivo di Gestione 2018 e successive modifiche;

- la deliberazione del Presidente n. 1 del 10 gennaio 2019 di approvazione proroga del piano esecutivo di gestione in fase di esercizio provvisorio per l'anno 2019;

#### **DETERMINA**

in relazione all'appalto denominato "Accordo di programma tra la Provincia di Como ed il Comune di Mozzate. Lavori di riqualificazione di una intersezione a raso in Comune di Mozzate tra la S.P. 24 di Appiano e la SS 233 Varesina. CUP G41B16000180005 e per le motivazioni espresse in premessa:

1) di approvare il rapporto dell' Ufficio Tecnico Provinciale Settore Viabilità prot. n.2773 del 23/11/2019, con il quale ha trasmesso il Report della procedura ID n.102928116 espletata sulla piattaforma di e-procurement SINTEL realizzato da ARCA centrale di committenza di Regione Lombardia;

2) di procedere all'affidamento dei lavori in oggetto a favore della Società NEL SOLE SRL con sede in Viale di Tor di Quinto n. 45/47 - 00191 ROMA (PI 05999811002 - C.F. 02322600541) che ha offerto di effettuare i lavori di realizzazione dell'illuminazione dell'intersezione tra le due strade provinciali in relazione ai lavori in argomento per l'importo di Euro 17.350,00 (oltre IVA), e quindi, per un importo lordo di Euro 21.167,00 (IVA compresa) CIG: Z252720F83

3) di ritenere legittimo l'affidamento dei lavori in argomento ai sensi del disposto dell'art 36 comma 2 lett. a) del Dlgs 50/2016, visto che la stessa Società ha in essere con il Comune di Mozzate il contratto di gestione della pubblica illuminazione;

4) di dare atto che l'importo lordo di affidamento lavori a favore della Soella Società NEL SOLE SRL con sede in Viale di Tor di Quinto n. 45/47 - 00191 ROMA (PI 05999811002 - C.F. 02322600541) pari ad euro 21.167,00 (IVA compresa), fa carico al cap. 25560/0 imp. 2233/2016 sub. Imp. \_\_\_\_\_/2019 dando atto che la stessa sarà esigibile nell'anno 2018

- 5) di assestare il quadro economico di progetto come riportato in premessa;
- 6) Di trasmettere il presente provvedimento al Settore Ragioneria.

Lì, 19/02/2019

**IL RESPONSABILE** TARANTOLA BRUNO (Sottoscritto digitalmente ai sensi dell'art. 21 D.L.gs n 82/2005 e s.m.i.)

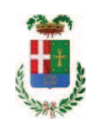

# Provincia di Como

# **VISTO DI REGOLARITA' CONTABILE**

# **DETERMINAZIONE DIRIGENZIALE N. 125 / 2019**

UNITA' PROPONENTE: SERVIZIO LAVORI PUBBLICI OGGETTO: ACCORDO DI PROGRAMMA TRA LA PROVINCIA DI COMO ED IL COMUNE DI MOZZATE. LAVORI DI RIOUALIFICAZIONE DI UNA INTERSEZIONE A RASO IN COMUNE DI MOZZATE TRA LA S.P. 24 DI APPIANO E LA SS 233 VARESINA. CUP G41B16000180005. AFFIDAMENTO LAVORI DI ILLUMINAZIONE ALLA SOCIETA' ENEL SOLE SRL PER EURO 21.167,00 CIG Z252720F83 E ASSESTAMENTO OUADRO ECONOMICO.

Visto di regolarità contabile attestante la copertura finanziaria ai sensi dell'art. 147 bis del D.Lgs. n. 267 del 18.08.2000 e s.m.i., cap.25560/0, imp.2233/16, sub 22/19 per €21.167.00 **ESITO: FAVOREVOLE** 

Lì. 22/02/2019

IL DIRIGENTE/IL RESPONSABILE DEI SERVIZI **FINANZIARI GALETTI DARIO** (Sottoscritto digitalmente ai sensi dell'art. 21 D.L.gs n 82/2005 e s.m.i.)